Project

 $\begin{array}{lll} {\rm TM} & \qquad & {\rm R} \end{array}$ 

 $\Gamma$  Project  $\Gamma$ 

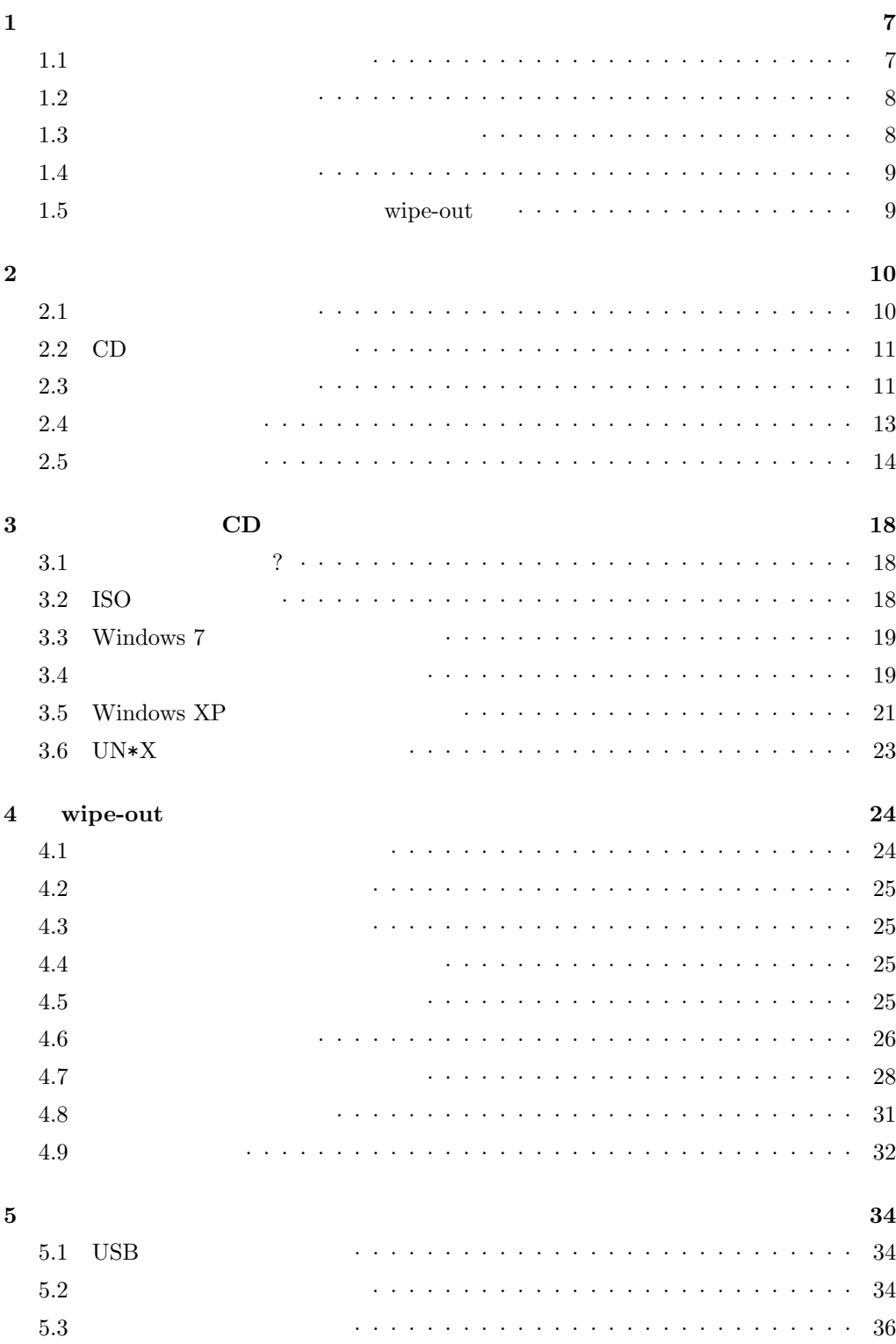

**6** データのサルベージ **40** 6.1 ディスクのコピー機能 ............................. 40 6.2 コピー機能の使いかた ............................. 40  $6.3$   $\dots \dots \dots \dots \dots \dots \dots \dots \dots \dots$  41 6.4 コピーが終わったら .............................. 41 **7**  $\text{wipe-out}$  43 7.1 Linux版『wipe-out .............................. 43 7.2 Intel Mac wipe-out  $\cdots$ ................................ 44 **8 wipe-out 47** 8.1 wipe-out』の中身は? ............................. 47 8.2 ディスク消去のコア部分 ............................ 47 8.3 さらにディープな話題 ............................. 48 **9 50** 9.1 消去ツールはあまり役に立たないのか ..................... 50 9.2 軍用規格に準拠しなければいけないのか ................... 50 9.3 ディスクの情報消去にだけこだわらないで .................. 51 参考文献 **52** 編集後記 **53**

奥付 **54**

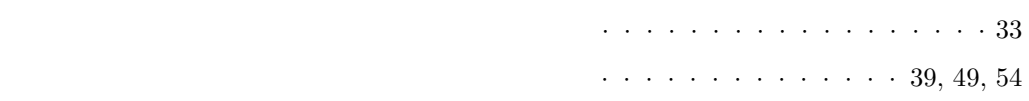

**3** 配布イメージからCDを作成する wipe-out CD-ROM  $CD$ **3.1** ? wipe-out  ${\tt http://hp.vector.}$ co.jp/authors/VA004814/ • wpout [
The set of  $\begin{bmatrix} 1 & 1 \\ 1 & 1 \end{bmatrix}$ YYYY-MM-DD YYYYMMDD  $2011 \quad 12 \quad 1.1$  11 t m f s  $4$ t: and we have stated with the value of  $\mathbb{R}^n$  and  $\mathbb{R}^n$  and  $\mathbb{R}^n$  and  $\mathbb{R}^n$  and  $\mathbb{R}^n$  and  $\mathbb{R}^n$  and  $\mathbb{R}^n$  and  $\mathbb{R}^n$  and  $\mathbb{R}^n$  and  $\mathbb{R}^n$  and  $\mathbb{R}^n$  and  $\mathbb{R}^n$  and  $\$ m: FreeBSD f: The state  $\mathbf{r}$  is the state  $\mathbf{r}$ s: ツールのソース一式のみが入っています。  $iso$  lzh LHa -lh5- $tgz$  tar+gz iso ISO ISO  $tgz$  $CD$  ISO  $w$ pout11t-2011-04-16.iso て、ISOイメージファイルを取り出してください。 **3.2 ISO** 

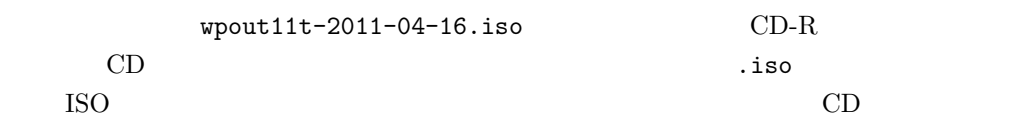

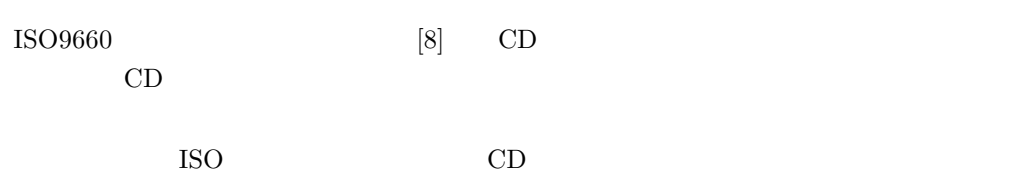

## 3.3 Windows 7

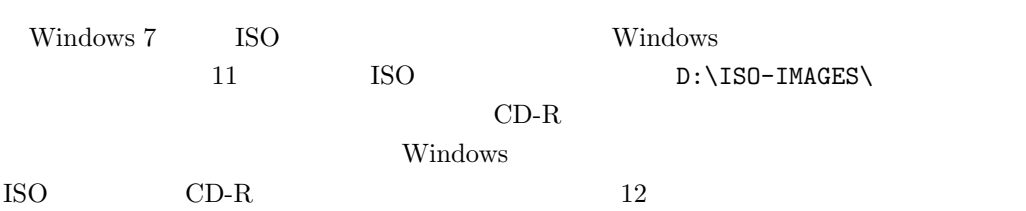

 $3.5$ 

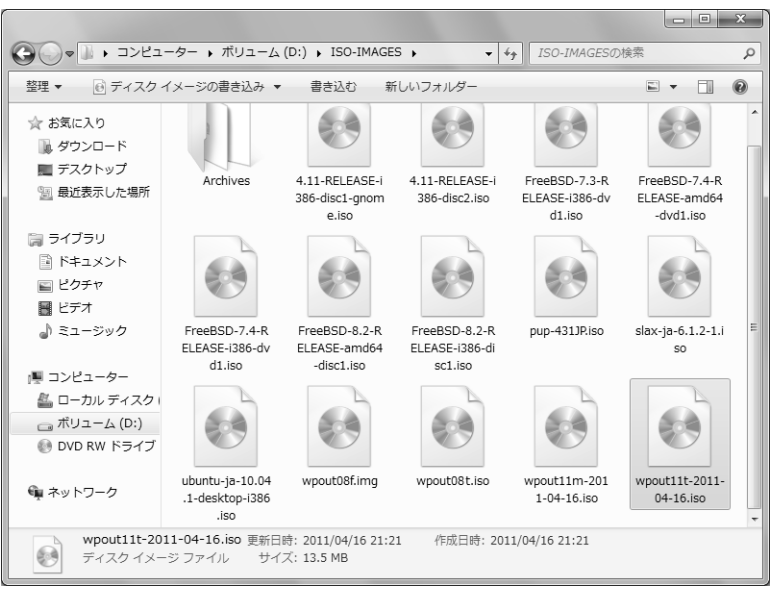

11 Windows 7 ISO

 $3.4$  $CD-R$   $CD-R$  $W$ indows and  $13$ 

 $CD-R$  wpout11t-2011-04-16.iso

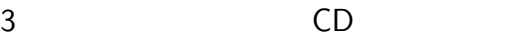

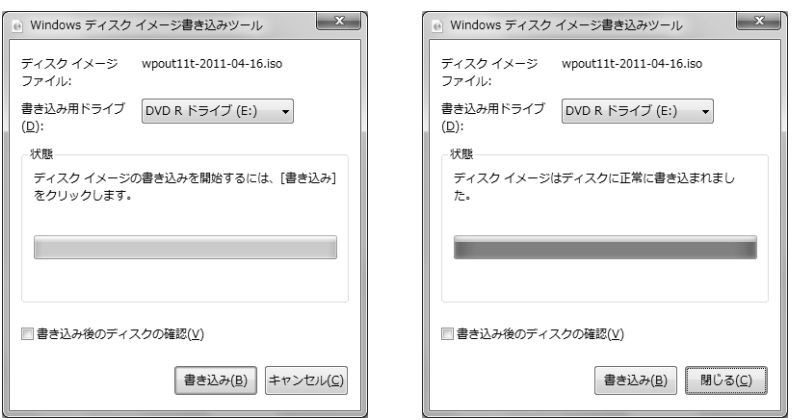

12 Windows

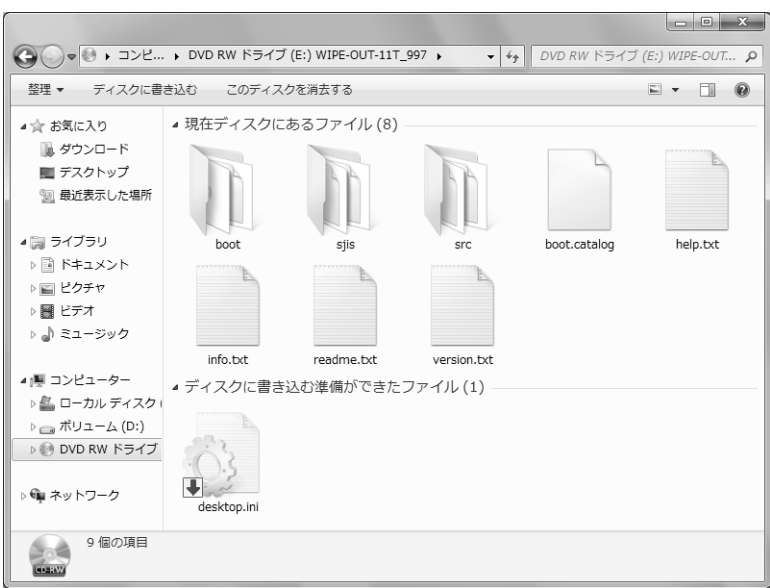

13 Windows

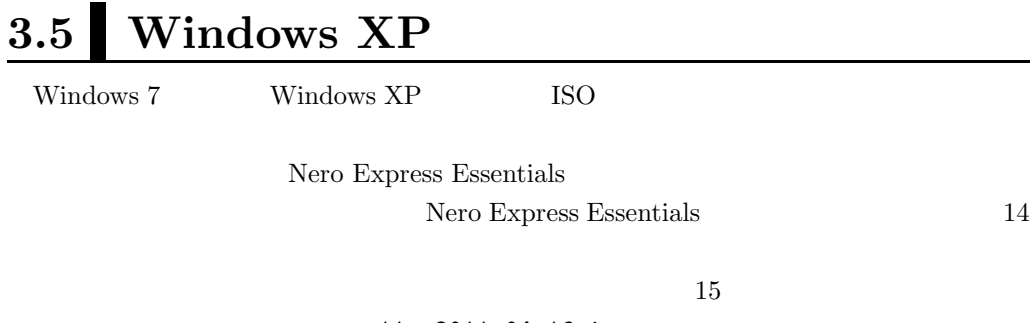

 $w$ pout11t-2011-04-16.iso  $16$  cD-R

 $17$ Nero Express Essentials

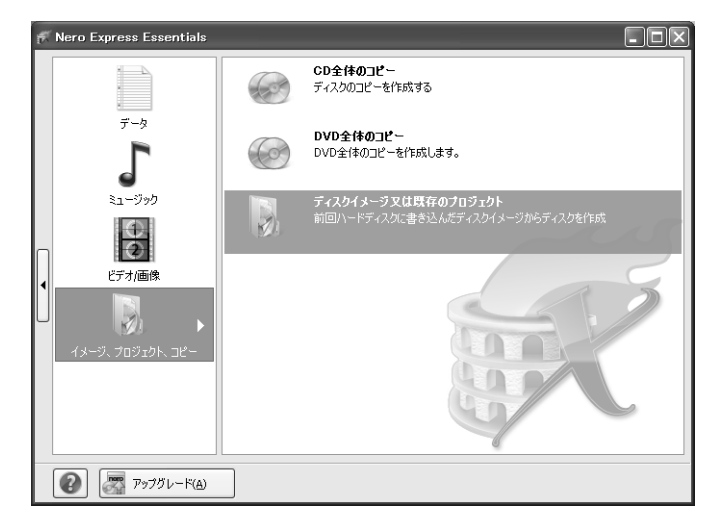

14 Nero Express Essentials

CD

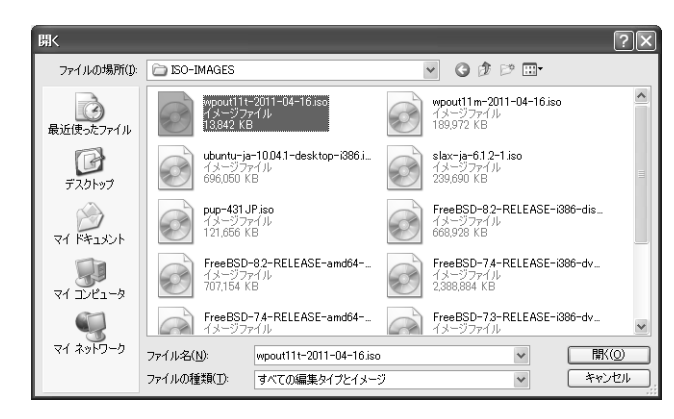

ISO

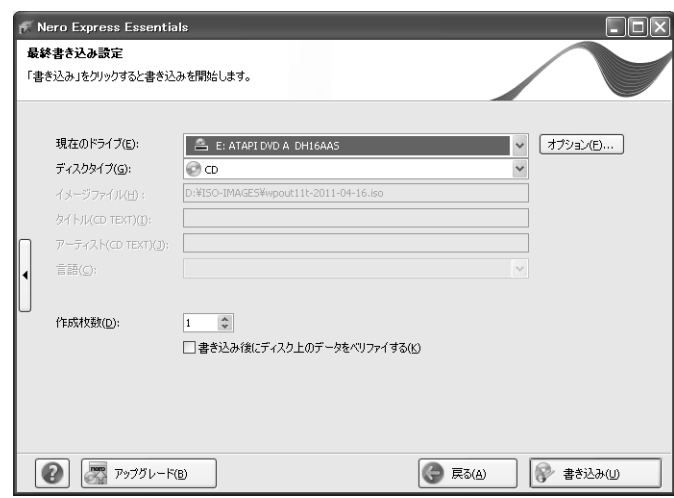

3.6  $UN*X$ 

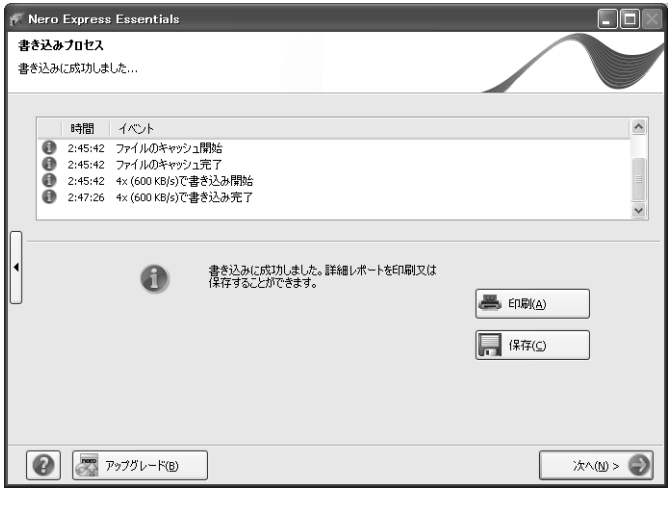

 $17\,$ 

## $3.6$  UN\***X**

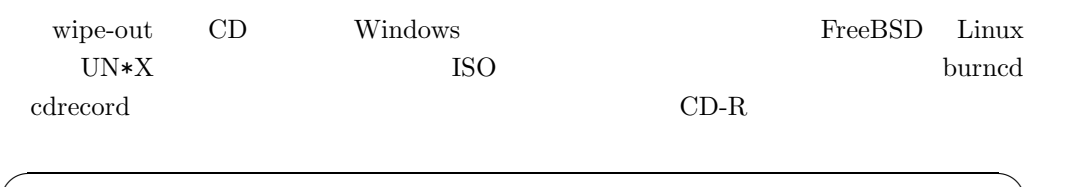

# burncd -f /dev/acd0 data wpout11t-2011-04-16.iso fixate

burncd(8) cdrecord(8)

 $\blacksquare$